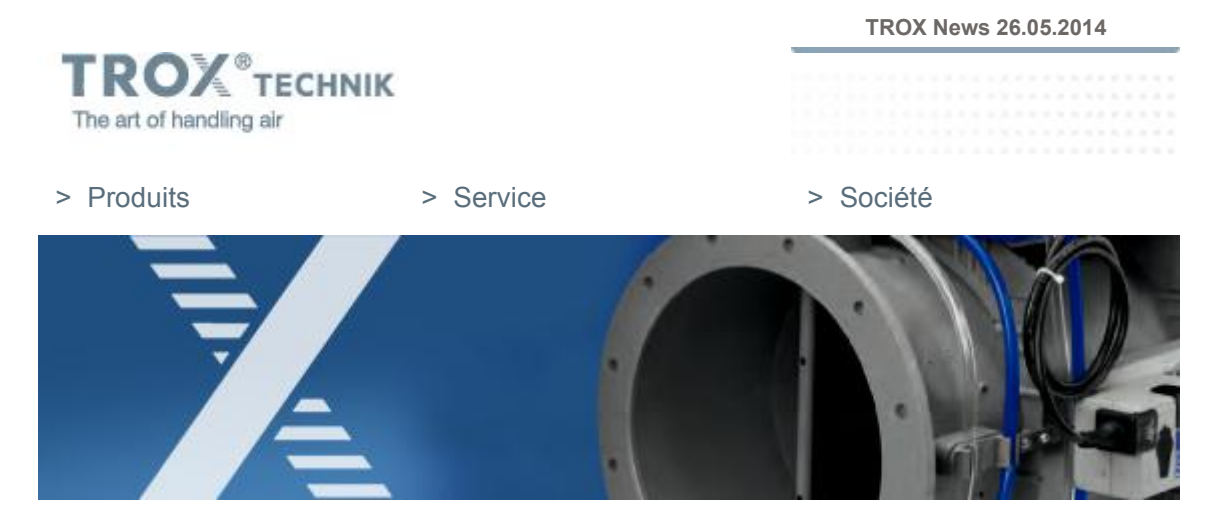

## **Bonjour,**

La newsletter dédiée LABCONTROL épisode 2 est arrivée ! La présente édition fait la part belle au système **EASYLAB TROX** dont les avantages sont multiples, à la fois pour l'utilisateur final et pour l'installateur. Cette solution innovante a d'ailleurs fait ses preuves sur de nombreux sites, comme celui du **Laboratoire Inovalys à Nantes**, présenté ci-après. En exclusivité, découvrez ici la version 5 du **logiciel EasyConnect** qui assure une mise en service aisée et interactive de l'EASYLAB. Notre **nouveau flyer EASYLAB** vous offre également un aperçu de ce système performant et incontournable pour une gestion aéraulique sûre et efficace dans les laboratoires ou autres environnements protégés.

Retrouvez-nous aussi sur **Linkedin** et **Facebook**!

### Technologie phare

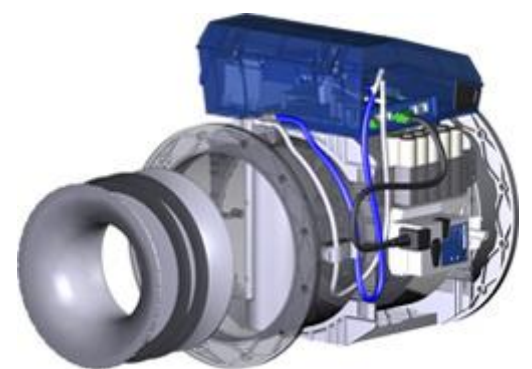

*EASYLAB répond aux exigences de la norme EN 14175*

## **Sécurité, confort et performance énergétique avec le système EASYLAB TROX**

**EASYLAB - la sécurité plug and play De multiples avantages pour l'utilisateur final :**

• Sécurité et confort des utilisateurs et des occupants

• Optimisation des dépenses énergétiques Lire la suite...

#### **De multiples avantages pour l'installateur :**

- Conception Easy : produit modulable en fonction des besoins
- Adaptation Easy : raccordement plug and play entre les régulateurs

Lire la suite...

#### **Qu'est-ce que le EASYLAB?**

**Une solution aéraulique globale pour la régulation et la surveillance des locaux :** Régulation de débit

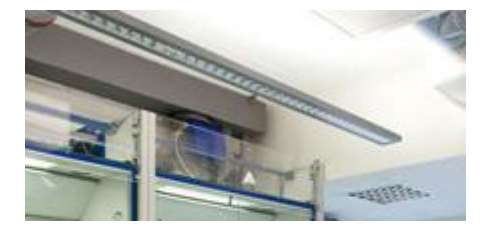

Régulation de pression Régulation de sorbonne Monitoring du fonctionnement de l'installation **Lire la suite...**

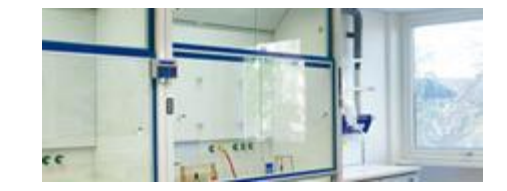

**version disponible !**

**fonctionnalités :**

• Navigation interactive

Lire la suite...

Lire la suite...

**Logiciel EasyConnect : une nouvelle**

• Sur la sorbonne : fonction test et affichage de la vitesse

**Découvrez dès aujourd'hui ses nouvelles**

d'air théorique avec le capteur de position

**Et toujours, de multiples avantages** • Affichage des valeurs réelles mesurées

Pour télécharger le logiciel EasyConnect

### Nouveauté

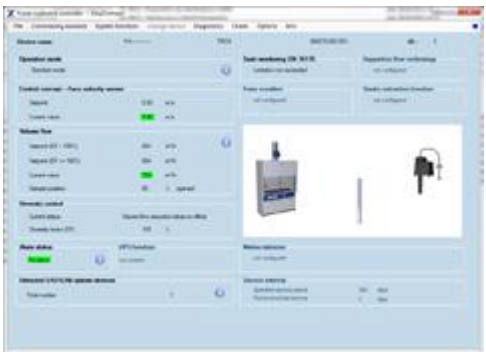

Pour la mise en service et le diagnostic du système EASYLAB TROX

#### **Qu'est-ce que le logiciel de configuration EasyConnect**

• Logiciel de configuration EasyConnect pour régulateurs EASYLAB TCU3 • Permet de modifier la configuration des régulateurs de sorbonne, des régulateurs de soufflage et de reprise, des régulateurs de pression différentielle et des modules TAM **Lire la suite...**

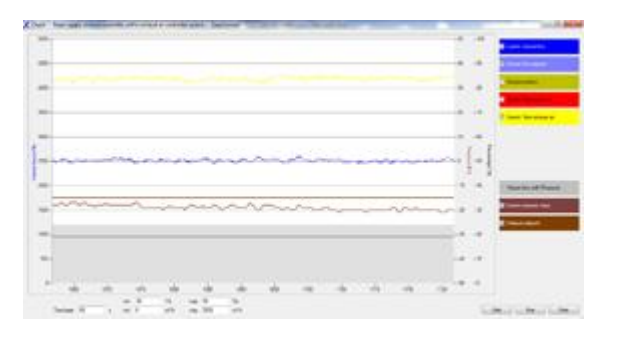

Documentation

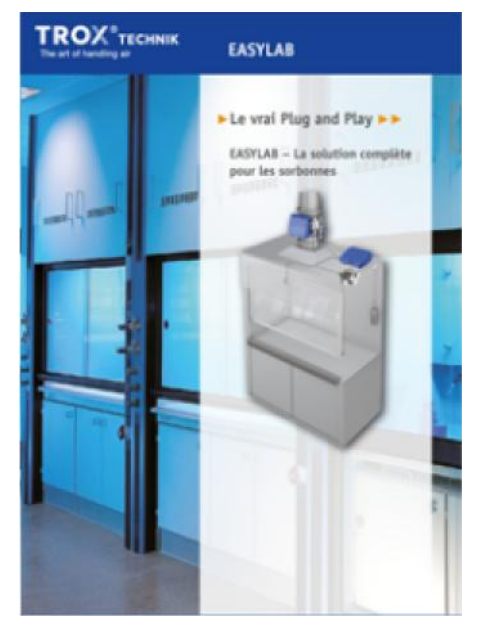

# **Nouveau flyer : Easylab - la solution complète pour les sorbonnes**

D'un simple coup d'œil, familiarisez-vous avec la solution aéraulique plug and play TROX. Le système de régulation et de monitoring le plus performant pour la sécurité, les économies d'énergie et le confort dans vos laboratoires. Téléchargez ici la brochure Easylab…

Projet de référence

# **Laboratoire Inovalys à Nantes : une mise en conformité réussie grâce au système EASYLAB TROX**

La réhabilitation du système de ventilation des laboratoires de chimie alimentaire a été décidée pour répondre aux normes en vigueur quant à la sécurité des usagers et satisfaire aux exigences de confort actuelles en matière de température, aération et niveau sonore. Lire la suite... *© Architectes ROCHETEAU-SAILLARD*

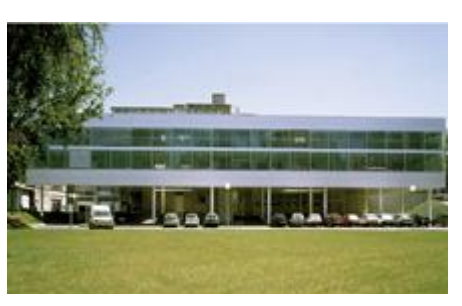

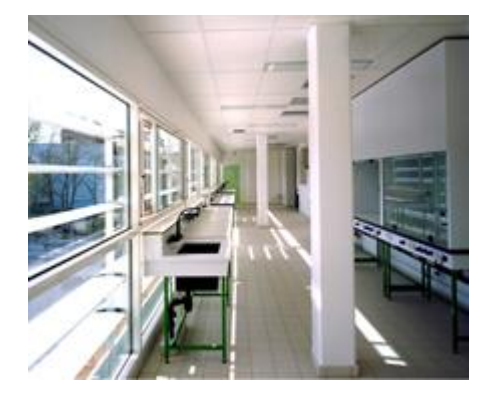

Le bureau d'études IGC à saint- Herblain et l'installateur Lucathermy Bouguenais ont choisi la solution EASYLAB TROX pour ses multiples avantages. **Lire la suite...** *Image © Architectes ROCHETEAU- SAILLARD*

**TROX France Sarl** 2, place Marcel Thirouin F-94150 Rungis (Ville) France Tel: +33 1 56 70 54 54 Fax: +33 1 46 87 15 28 E-Mail: trox@trox.fr

Registre du Commerce: RCS Créteil 642 002 398 TVA Intracommunautaire FR 38 642 002 398 Management: Olivier Allain (Directeur France)

CNIL: 1211888

S´il vous plaît cliquer ici pour vous désabonner.